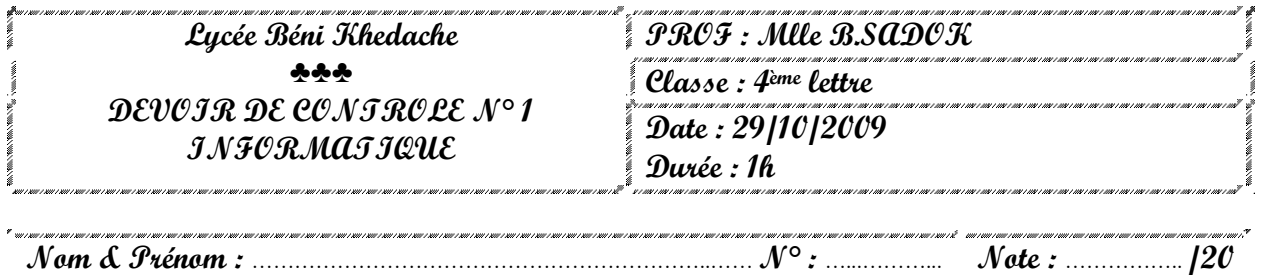

### **Exercice 1** ☺ **(4 points)**

Dans un contexte informatique et pour chacune des propositions suivantes, mettre dans la case correspondante la lettre (V) si elle est juste ou la lettre (F) si elle est fausse.

- a) Parmi les équipements matériels d'un réseau, nous pouvons citer :
- **Les routeurs**
- $\Box$  Les Hub
- Les cartes réseaux
- b) Pour chercher une information sur le web, on peut utiliser :
- Un moteur de recherche
- $\Box$  Un annuaire
- Un logiciel de création de page Web
- c) Une adresse URL peut commencer par :
- Ftp
- $-$  Http
- $\Box$  Mailto
- d) Parmi les protocoles du Web, nous pouvons citer :
- HTTP et HTTPs
- FTP
- POP3 et SMTP

### **Exercice 1** ☺ **(4 points)**

Comment appelle-t-on :

- 1. Les règles qui régissent l'ensemble des communications entre les différentes entités connectés au réseau Internet ?
- ……………………………………………………………………………………………………………………………………………….
- 2. Le logiciel indispensable pour surfer sur le web ? ……………………………………………………………………………………………………………………………………………….
- 3. Un document contenant des informations de différentes formes (images, textes, sons, vidéos..) avec d'éventuels liens ?
- ………………………………………………………………………………………………………………………………………………. 4. L'adresse significative permettant de consulter une page web ?
- ………………………………………………………………………………………………………………………………………………. 5. L'adresse qui identifie un ordinateur dans un réseau ? ……………………………………………………………………………………………………………………………………………….

## **Exercice 1** ☺ **(4 points)**

Dans un contexte informatique, compléter le tableau ci-dessous en mettant devant chaque définition le terme qui convient parmi la liste suivante :

#### **(Moteurs de recherche – Clients – Serveur – Méta-moteurs – Réseau – Données partagées)**

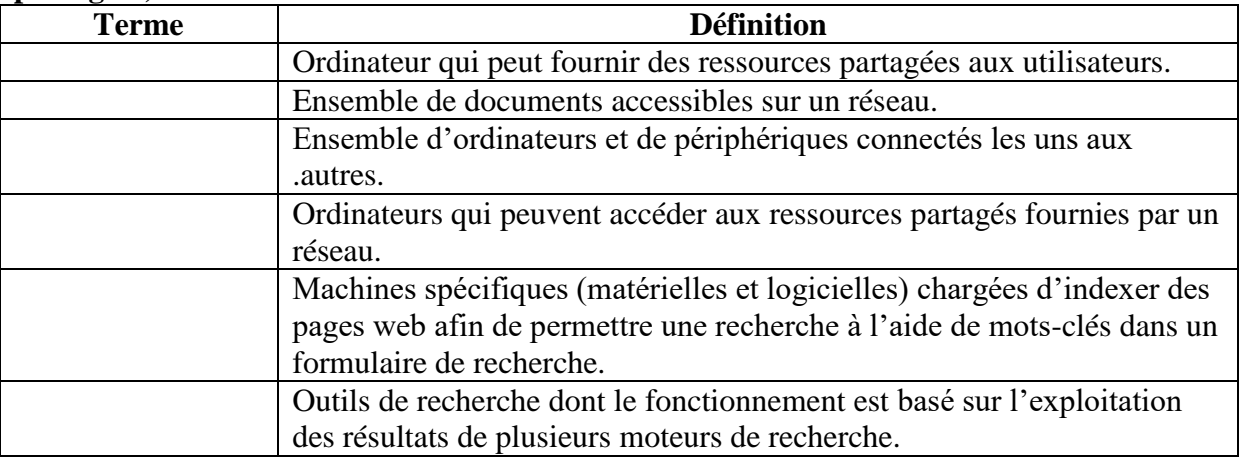

## Exercice 1  $\odot$  (3 points)

- Cocher la ou les proposition(s) correcte(s) :
- 1. Un LAN est :
	- Un réseau local.
	- Un protocole de communication.
	- Un service d'Internet.
- 2. Un annuaire Web:

Permet de connaître les numéros de téléphone des internautes.

- Permet d'envoyer des mails.
- Est une arborescence de thèmes et de liens vers des pages Web appropriées.
- 3. URL est :
	- $\Box$  Une extension d'un fichier.
	- $\overline{\Box}$  Un compte e-mail.
	- Une adresse Internet.

### **Exercice 1** ☺ **(4 points)**

Dans un contexte informatique, définir les termes suivants :

1) **Réseau local :** ………………………………………………………………………………………………………………

2) **Protocole :** ……………………………………………………………………………………………………………… …………………………………………………………………………………………………………………………………………………...

## **Exercice 1** ☺ **(4 points)**

Compléter le tableau ci-dessous en inscrivant devant chaque opération le service, le logiciel et le protocole correspondants parmi les termes suivants :

#### **E-mail, ftp, navigateur, www, téléchargement d fichiers, logiciel de messagerie, modem, carte réseau.**

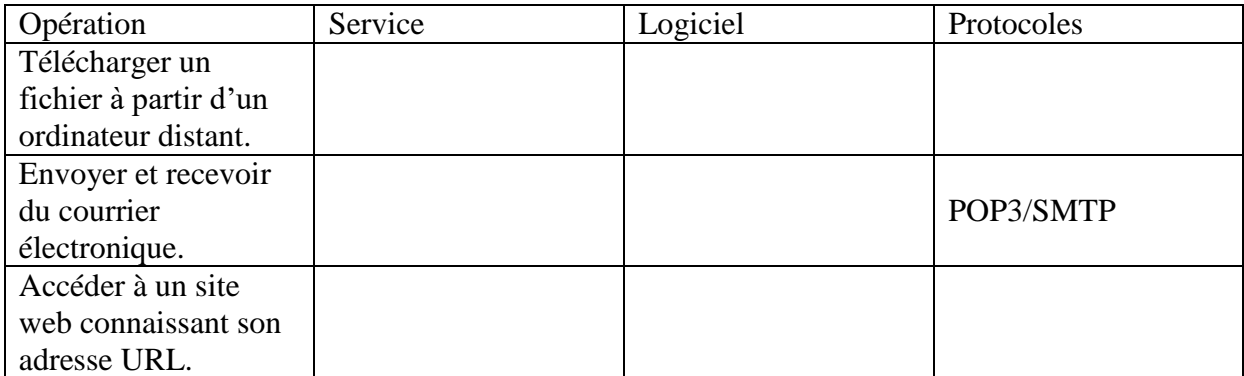

# **Exercice 1** ☺ **(2points)**

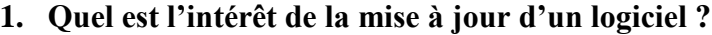

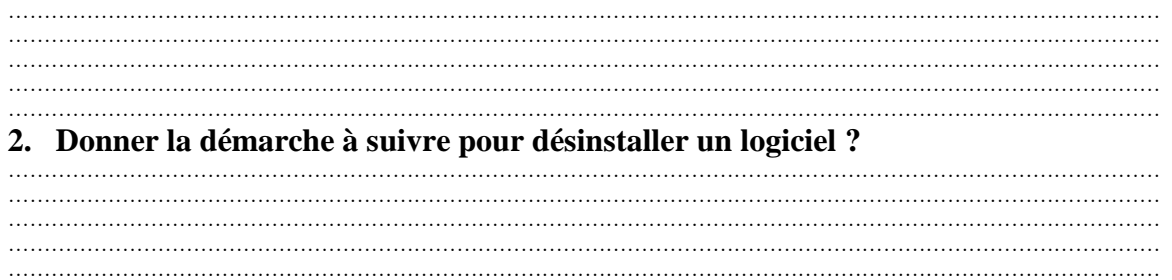

# **Exercice 1** ☺ **(9 points)**

1. Dans le dossier Mes Documents, créer l'arborescence suivante.

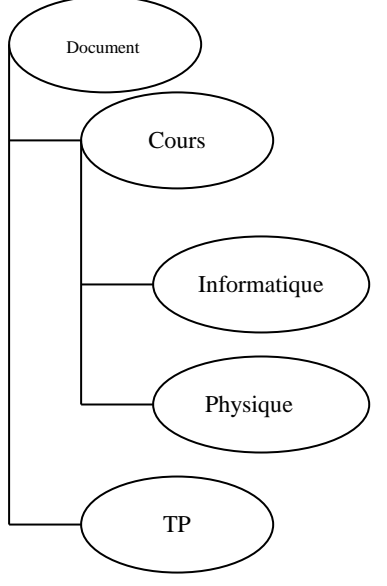

- 2. Faire une copie du dossier Physique dans le dossier TP.
- 3. Renommer le dossier Cours par Matière.
- 4. Déplacer le dossier TP avec son contenu vers le dossier Matière
- 5. Partager le dossier Document sur l'ensemble du réseau.
- 6. Supprimer le dossier Document avec son contenu